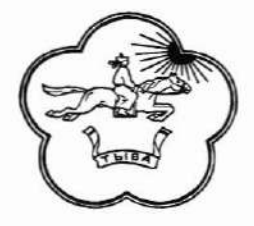

12 国 制 新

## МИНИСТЕРСТВО ОБРАЗОВАНИЯ И НАУКИ РЕСПУБЛИКИ ТЫВА **ПРИКАЗ**

 $\omega$ <sup>*е*в</sup>» сентября 2019 г.

 $N_2$   $1242$ 

г. Кызыл

#### О проведении тренировочного экзамена по информатике и ИКТ в компьютерной форме 30 октября 2019 года

На основании письма ООО «Информационные технологии будущего» от 18.09.2019 г. № ИТБ/2019-468 «О проведении тренировочного экзамена по информатике и ИКТ в компьютерной форме», в целях подготовки к проведению государственной итоговой аттестации по образовательным программам среднего общего образования ПРИКАЗЫВАЮ:

1. Провести тренировочный экзамен по информатике и ИКТ  $\, {\bf B}$ компьютерной форме с участием обучающихся 11 классов с применением технологии доставки экзаменационных материалов по сети «Интернет» в пункты проведения экзаменов (далее - тренировочный экзамен) 30 октября 2019 года в 10:00 часов по местному времени.

2. Утвердить:

- Регламент тренировочного экзамена по информатике и ИКТ в компьютерной форме с участием обучающихся 11 классов с применением технологии доставки экзаменационных материалов по сети «Интернет» в пункты проведения экзаменов (далее - Регламент) (приложение №1);

- пункты проведения тренировочного экзамена на 30 октября 2019 года (приложение №2).

3. Директору ГБУ «Институт оценки качества образования Республики Тыва» С.Б. Кыргысу:

- обеспечить проведение тренировочного экзамена в пунктах проведения экзамена в соответствии с Регламентом;

методическое организационно-технологическое И - обеспечить сопровождение тренировочного экзамена по информатике и ИКТ;

управления 4. Рекомендовать начальникам муниципальных органов директору ГБОУ «Республиканская образованием и школа-интернат «Тувинский кадетский корпус» А.А. Саая взять под контроль:

- направление списков участников и работников пунктов проведения экзамена на электронную почту gu\_ioko@mail.ru в срок до 01 октября 2019 года согласно приложению №3;

- материально-техническую готовность ППЭ;

- обучение работников ППЭ в срок до 20 октября 2019 года;

- назначить лиц, ответственных за проведение тренировочного экзамена;

- проведение тренировочного экзамена в ППЭ в соответствии с Регламентом;

- безопасную доставку участников тренировочного экзамена и членов ГЭК РТ в ППЭ и обратно.

5. Руководителям образовательных организаций:

5.1. Обеспечить:

- направление списков участников и работников пунктов проведения экзамена в муниципальные органы управления образованием срок до 30 сентября 2019 года согласно приложению №3;

- явку всех работников ППЭ;

- обучение работников ППЭ в срок до 20 октября 2019 года;

- проведение тренировочного экзамена в ППЭ в соответствии с Регламентом;

- выдачу результатов участникам тренировочного экзамена.

5.2. Провести информационно-разъяснительную работу с обучающимися, родителями (законными представителями) о проведении тренировочного экзамена.

6. Контроль за исполнением настоящего приказа возложить на заместителя министра образования и науки Республики Тыва Е.В. Хардикову.

Министр

128

Т.О. Санчаа

Исп. Кыргыс С.Б., Суктермаа С.Ю., 5-61-26

Приложение №1 к приказу Минобрнауки РТ от « 2в» селья 2019 г. № 1242 д

Регламент тренировочного экзамена по информатике и ИКТ с участием обучающихся 11 классов с применением технологии доставки экзаменационных материалов по сети «Интернет» в пункты проведения экзамена 30 октября 2019 года

Кызыл, 2019

## 1. Цели и ограничения проведения тренировочного экзамена

Целью проведения тренировочного экзамена является отработка организационных и технологических процедур, осуществляемых при проведении экзамена по информатике и ИКТ в компьютерной форме с применением технологии доставки по сети «Интернет» с участием обучающихся, включая:

- проведение сбора, планирования и рассадки участников в РИС «Планирование ГИА (ЕГЭ) 2019 (апробация 4)» версии 19.05, включая назначение членов ГЭК, имеющих токены;

- формирование заказа ЭМ для обеспечения технологии их доставки сети «Интернет» в РИС «Планирование ГИА (ЕГЭ) 2019 (апробация 4)» по версии 19.05 с учетом сведений о ППЭ и участниках тренировочного экзамена, распределенных по ППЭ;

- подготовку ЭМ на основе выполненного заказа ЭМ;

- формирование и размещение на федеральном портале (тренировочная версия) интернет-пакетов с учетом сведений о распределенных по ППЭ участников и выполненном назначении аудиторий ППЭ на тренировочный экзамен;

- доставку ЭМ до ППЭ по сети «Интернет»: скачивание файлов интернетпакетов с ЭМ на станции авторизации в ППЭ;

- техническую подготовку и контроль технической готовности к проведению экзамена в ППЭ и РЦОИ;

- формирование и размещение ключей доступа к ЭМ на каждый ППЭ;

- печать бланков регистрации в аудиториях ППЭ;

- выполнение участниками экзаменационной работы на станциях КЕГЭ в аудиториях ППЭ;

- сканирование бланков регистрации и форм ППЭ в соответствии с применяемой в регионе технологией сканирования:

сканирование в аудиториях ППЭ - сканирование бланков регистрации и аудиторных форм в аудитории ППЭ на станции организатора, общих форм ППЭ в штабе ППЭ на станции сканирования в ППЭ;

- обеспечение передачи ЭМ, отсканированных в ППЭ, и ответов участников КЕГЭ из штаба ППЭ в РЦОИ по каналам сети «Интернет» с использованием станции авторизации;

- обеспечение приёмки ЭМ, отсканированных в ППЭ, в РЦОИ;

- обработку бланков регистрации и загрузку ответов участников КЕГЭ;

- обработку результатов участников на федеральном уровне;

- доведение результатов тренировочного экзамена (первичный балл) до участников тренировочного экзамена через РЦОИ субъектов Российской Федерации.

Дата проведения тренировочного экзамена: 30 октября 2019 года.

Начало проведения тренировочного экзамена: 10-00 часов по местному времени.

#### В процессе проведения тренировочного экзамена принимаются следующие условия и ограничения:

1. Определены следующие количественные показатели по участию в тренировочном экзамене:

- ППЭ: для регионов, использовавших технологию доставку по сети «Интернет» в 2019 году: не менее 70-80% от общего количества ППЭ, задействованных для проведения экзамена по информатике и ИКТ в 2019 году в основной период;

- количество аудиторий в ППЭ - 1;

- количество участников в аудитории - до 15;

- количество членов ГЭК, имеющих токен - 1-2 на ППЭ;

- количество специалистов РЦОИ, имеющих токен - не менее 2;

- количество экспертов предметных комиссий - не привлекаются.

2. К участию в тренировочном экзамене привлекаются следующие категории работников:

- члены ГЭК;

- руководители ППЭ;

- технические специалисты;

- организаторы в аудитории;

- организаторы вне аудитории;

- специалисты РЦОИ.

3. В качестве членов ГЭК должны привлекаться лица, которым выдан токен для использования при проведении ЕГЭ 2019 года.

специалистов, ППЭ, технических руководителей 4. B качестве организаторов в аудитории, организаторов вне аудитории и членов ГЭК рекомендуется привлекать лиц, которых планируется задействовать при проведении ЕГЭ 2020 года.

уровне региональном не ответов участников на 5. Проверка производится.

6. Применяемая технология сканирования (сканирование в аудиториях ППЭ или сканирование в штабе ППЭ) определяется используемой технологией при проведении основного периода ЕГЭ 2019.

7. Для проведения тренировочного экзамена должно быть подготовлено оборудование в соответствии с требованиями Приложения.

В аудитории ППЭ, в которой запланировано проведение тренировочного экзамена, должны быть установлены:

- одна станция организатора;

- станции КЕГЭ для каждого участника экзамена.

В штабе ППЭ должны быть установлены:

- основная и резервная станции авторизации;
- принтер для печати сопроводительных материалов;
- основная и резервная станции сканирования;
- резервная станция печати ЭМ (станция организатора);
- резервные станции КЕГЭ (2-3 на 15 участников).

8. В тренировочном экзамене на добровольной основе без создания ограниченными обучающиеся условий МОГУТ участвовать  $\mathbf c$ особых возможностями здоровья, дети-инвалиды, инвалиды.

9. Сбор, планирование и рассадка участников, подготовка комплекта форм ППЭ выполняется в РИС «Планирование ГИА (ЕГЭ) 2019 (апробация 4)» версии 19.05 на уровне РЦОИ (версия для МСУ не предусмотрена).

10. Не позднее 11 октября 2019 года вносятся сведения о:

- задействованных ППЭ, аудиторном фонде;

- участниках и их распределении по ППЭ;

- заказе ЭМ на тренировочный экзамен (рассчитывается на основе данных о задействованных ППЭ, аудиторном фонде, участниках тренировочного экзамена и их распределения по ППЭ);

- работниках ППЭ;

- членах ГЭК.

11. Не позднее 21 октября 2019 года вносятся сведения о назначении аудиторий ППЭ.

12. Не позднее 24 октября 2019 года вносятся сведения о:

- о выдаче токенов членам ГЭК и специалистам РЦОИ, ответственным за расшифровку бланков регистрации;

- о назначении работников ППЭ и членов ГЭК на тренировочный экзамен.

13. Не позднее 24 октября 2019 года субъектом Российской Федерации должен быть определен перечень стандартного ПО, предоставляемого участнику экзамена для выполнения экзаменационной работы (Блокнот/Notepad, текстовые калькулятор, системы электронных таблиц. процессоры, редакторы программирования).

14. Не позднее 29 октября 2019 года должно быть:

- выполнено автоматизированное распределение участников («рассадка») до 15-00 часов по местному времени;

- завершено проведение контроля технической готовности и выполнена передача электронных актов технической готовности до 16-00 часов по местному времени.

15. В тренировочном экзамене на добровольной основе без создания обучающиеся ограниченными  $\mathbf c$ участвовать МОГУТ условий особых возможностями здоровья, дети-инвалиды, инвалиды.

16. ЭМ для проведения тренировочного экзамена доставляются по сети «Интернет».

17. ППЭ должны иметь стабильные основной и резервный каналы связи с доступом к сети «Интернет».

18. Упаковка экзаменационных материалов по окончании тренировочного экзамена выполняется в конверты (файлы), имитирующие возвратно-доставочные пакеты. Заказ возвратно-доставочных пакетов в рамках тренировочного экзамена не предусмотрен.

19. Для проведения тренировочного экзамена на федеральном уровне развертываются федеральный портал (тренировочная версия) и система мониторинга (тренировочная версия), для доступа к системе мониторинга

(тренировочная версия) используются реквизиты, аналогичные доступу к рабочей версии системы мониторинга готовности ППЭ.

20. Результаты в виде первичного балла доводятся до участников через РЦОИ субъектов Российской Федерации.

21. Приём и рассмотрение апелляций по результатам тренировочного экзамена не предусмотрены.

#### Задачи, которые должны быть решены в ходе тренировочного экзамена:

1. Сбор заявок на участие в тренировочном экзамене, подписанных руководителем или заместителем руководителя руководителем или заместителем руководителя ОИВ или руководителем РЦОИ.

2. Формирование заказа ЭМ, сбор, планирование и рассадка участников, назначение работников ППЭ и членов ГЭК в РИС «Планирование ГИА (ЕГЭ) 2019 (апробация 4)» версии19.05.

3. Формирование сводного заказа ЭМ, подготовка, шифрование ЭМ.

4. Формирование интернет-пакета для передачи в ППЭ.

5. Передача ЭМ по сети «Интернет»: скачивание интернет-пакета на станции авторизации в штабе ППЭ.

6. Обеспечение доставки ЭМ по сети «Интернет», которая включает в себя:

- проверку технических характеристик компьютеров (ноутбуков);

- установку и настройку основной и резервной станций авторизации в штабе ППЭ, включая подтверждение настроек станций токеном члена ГЭК;

- скачивание интернет-пакета на основной станции авторизации в штабе ППЭ и сохранение на основной и резервный флеш-накопители.

технической **CITIT** проведению 7. Обеспечение ПОДГОТОВКИ К тренировочного экзамена, которая включает в себя:

проверку технических характеристик компьютеров (ноутбуков), проведения для предназначенных принтеров сканеров, лазерных И тренировочного экзамена, предъявляемым минимальным требованиям согласно Приложению;

- присвоение всем компьютерам (ноутбукам), в том числе резервным, уникальных в рамках ППЭ номеров;

- установку и настройку основных и резервных станций печати ЭМ (станций организатора) в аудитории ППЭ (этап «Апробация», предмет «25 -Информатика и ИКТ (КЕГЭ)», дата экзамена 30.10.2019), включая загрузку сохраненного на станции авторизации Интернет-пакета с ЭМ и печать тестовых бланков регистрации, а также калибровку сканера (для станции организатора);

- установку и настройку основных и резервных станций КЕГЭ в аудитории ППЭ (этап «Апробация», предмет «25 - Информатика и ИКТ (КЕГЭ)», 30.10.2019), включая загрузку сохраненного станции на экзамена лата ПO. стандартного установку ЭМ. Интернет-пакета  $\mathbf{c}$ авторизации экзаменационной работы участнику выполнения предоставляемого для (Блокнот/Notepad, текстовые процессоры, редакторы электронных таблиц, калькулятор, системы программирования), определенного субъектом Российской Федерации;

- установку и настройку основной и резервной станций сканирования в штабе ППЭ (этап «Апробация», предмет «25 - Информатика и ИКТ (КЕГЭ)», дата экзамена 30.10.2019), в том числе калибровку сканера на эталонном бланков регистрации, тестовых листе, сканирование калибровочном напечатанных на основных и резервных станциях печати ЭМ, и тестовой формы 13-03-К МАШ, экспорт тестового пакета сканирования;

- настройку основной и резервной станций авторизации в штабе ППЭ, включая передачу тестового пакета сканирования в РЦОИ;

- передачу в систему мониторинга (тренировочная версия) статуса «Техническая подготовка завершена» средствами основной станции авторизации.

8. Обеспечение контроля технической готовности ППЭ к проведению тренировочного экзамена при участии члена ГЭК, которое включает в себя:

- проверку технической готовности основных и резервных станций ЭМ (станций организатора) в аудитории, включая сохранение печати электронных актов технической готовности;

- проверку технической готовности основных и резервных станций КЕГЭ аудитории ППЭ, включая сохранение электронных актов технической готовности;

- проверку технической готовности основной и резервной станции сканирования в штабе ППЭ, включая сохранение электронных актов технической готовности:

- проверку технической готовности основной и резервной станций наличия соединения авторизации в штабе ППЭ, проверку включая федеральным порталом (тренировочная версия) и сервером РЦОИ;

- авторизацию средствами основной станции авторизации в штабе ППЭ всех членов ГЭК на федеральном портале (тренировочная версия), авторизация проводится не ранее 2 рабочих дней и не позднее 16-00 часов по местному времени календарного дня, предшествующего тренировочному экзамену;

регистрацию основных и резервных станций печати ЭМ (станций организатора), основных и резервных станций КЕГЭ, основных и резервных станций сканирования на федеральном портале (тренировочная версия) посредством основной станции авторизации путем передачи электронных актов технической готовности в соответствии с выполненной рассадкой участников;

- передачу в систему мониторинга (тренировочная версия) статуса «Контроль технической готовности завершен» средствами основной станции авторизации.

Передача статуса «Контроль технической готовности Важно! завершен» возможна только при наличии сведений о выполненной рассадке на федеральном портале (тренировочная версия).

подготовки РЦОИ  $\mathbf{K}$ проведению технической 9. Обеспечение тренировочного экзамена, включая установку и настройку:

- модуля связи с ППЭ (сервис и клиент сервиса связи с ППЭ) для автоматизированного получения пакетов с ЭМ, отсканированными в ППЭ, и ответов участников КЕГЭ из ППЭ в РЦОИ;

- станции загрузки электронных бланков;

специализированного программного комплекса обработки бланков участников ГИА ABBYY TestReader 5.5 Network v1111.

- ПО Офис ЕГЭ 9.4.0.0 и настроек TestReader 9.4.0.0.

Для приёма из ППЭ и расшифровки ЭМ, отсканированных в ППЭ, в РЦОИ должно быть подготовлено оборудование в соответствии с требованиями Методических рекомендаций по подготовке, проведению и обработке материалов единого государственного экзамена в региональных центрах обработки информации субъектов Российской Федерации в 2019 году.

ключей доступа к ЭМ и их размещение 10. Подготовка на федеральном портале (тренировочная версия).

11. Проведение тренировочного экзамена:

скачивание ключа доступа к ЭМ с федерального портала (тренировочная версия) в день проведения тренировочного экзамена;

- печать бланков регистрации в аудиториях ППЭ и выдача участникам;

Важно! В случае недостатка комплектов ЭМ для печати в аудитории (брак печати, порча участником и т.п.) или использования резервной станции печати ЭМ (станции организатора) необходимо запросить резервный ключ доступа к ЭМ. В случае отсутствия подключения к сети «Интернет» в день проведения тренировочного экзамена может быть запрошено получение пароля доступа к ЭМ.

- заполнение бланков регистрации;

- ввод участниками кода активации экзамена на станциях КЕГЭ;

- передача в систему мониторинга (тренировочная версия) статуса «Экзамены успешно начались» средствами основной станции авторизации;

Важно! В случае необходимости использования резервной станции КЕГЭ необходимо запросить резервный ключ доступа к ЭМ. В случае отсутствия подключения к сети «Интернет» в день проведения тренировочного экзамена может быть запрошено получение пароля доступа к ЭМ.

- выполнение заданий участниками на станциях КЕГЭ;

- передача в систему мониторинга (тренировочная версия) статуса «Экзамены завершены»;

- завершение тренировочного экзамена на станции КЕГЭ, сохранение ответов участников КЕГЭ и электронного журнала проведения тренировочного экзамена на станции КЕГЭ;

- формирование сопроводительной документации к флеш-накопителю с ответами КЕГЭ и пакета с ответами участников КЕГЭ для передачи в РЦОИ, передача флеш-накопителя в штаб ППЭ;

- в случае сканирования в аудиториях ППЭ:

сканирование на станции организатора заполненных бланков регистрации и форм ППЭ;

сохранение на станции организатора (экспорт) пакетов с ЭМ, отсканированными в аудитории, с использованием токена члена ГЭК и сохранение на флеш-накопитель для переноса в штаб ППЭ;

- сбор и упаковка заполненных бланков регистрации тренировочного экзамена в аудитории;

– завершение тренировочного экзамена на станции печати ЭМ (станции

включая калибровочный лист организатора), печать протокола печати, аудитории, сохранение электронного журнала проведения экзамена на станции печати ЭМ:

- передача из аудитории в штаб ППЭ конвертов (файлов), имитирующие возвратно-доставочные пакеты, с заполненными бланками регистрации, форм ППЭ, заполненных в аудитории, а также, в случае сканирования бланков в штабе ППЭ, калибровочного листа;

- сканирование в штабе ППЭ заполненных форм ППЭ, включая калибровку сканера с использованием эталонного калибровочного листа;

- сохранение на станции сканирования в ППЭ (экспорт) пакетов с ЭМ, отсканированными в ППЭ, с использованием токена члена ГЭК;

- передача зашифрованных пакетов с ЭМ, отсканированными в ППЭ, и пакетов с ответами участников КЕГЭ из ППЭ в РЦОИ посредством основной станции авторизации;

передача в систему мониторинга (тренировочная версия) статуса  $\overline{\phantom{0}}$ «Бланки переданы в РЦОИ» после получения подтверждения от РЦОИ;

- заполнение рабочего журнала с указанием даты и ФИО сотрудника, внесшего сведения о результатах проведения тренировочного экзамена в ППЭ (в формате .xls/.xlsx) и передача его в РЦОИ;

приём специалистами РЦОИ зашифрованных пакетов ЭМ,  $\mathbf{c}$ отсканированными в ППЭ, и пакетов с ответами участников КЕГЭ;

- расшифровка специалистами РЦОИ пакетов ЭМ, отсканированных в ППЭ с использованием токенов специалистов РЦОИ;

- загрузка расшифрованных бланков регистрации, машиночитаемых форм ППЭ и пакетов с ответами участников КЕГЭ, полученных из ППЭ в специализированный программный комплекс обработки бланков ГИА АВВҮҮ TestReader 5.5 Network v1111 через «горячую папку»;

- подтверждение специалистами РЦОИ приёма пакетов с ЭМ, отсканированными в ППЭ, и пакетов с ответами участников КЕГЭ после успешной их расшифровки и загрузки;

- обработка бланков регистрации и машиночитаемых форм ППЭ (регистрация пакетов, верификация);

- завершение экзамена в ПО Офис ЕГЭ 9.4.0.0.

12. Формирование единого рабочего журнала (журнала проведения тренировочного экзамена) субъекта Российской Федерации, принимающего участие в тренировочном экзамене (в формате .xls/.xlsx), подписание журнала руководителем или заместителем руководителя ОИВ или руководителем РЦОИ, и передача на «горячую линию» для участников тренировочного экзамена по aдресу gve@inform-tb.ru файлов в формате .xls/.xlsx и в формате pdf (jpg) с подписью.

Обработка результатов участников на федеральном уровне, передача  $13.$ их результатов (первичный балл) на региональный уровень.

14. Доведение результатов до участников через РЦОИ субъектов Российской Федерации.

#### Порядок проведения тренировочного экзамена 3.

#### экзамена по информатике и ИКТ в 3.1 Особенности проведения компьютерной форме

Тренировочный экзамен в ППЭ проводится с учетом особенностей проведения ЕГЭ по информатике и ИКТ в компьютерной форме.

Для сдачи ЕГЭ по информатике и ИКТ в компьютерной форме используются КИМ, соответствующие следующим основным принципам:

- участнику должен быть доступен на протяжении всего экзамена компьютер со стандартным ПО (Блокнот/Notepad, текстовые процессоры, редакторы электронных таблиц, Калькулятор, системы программирования);

- на протяжении сдачи экзамена на компьютере доступ в Интернет должен быть недоступен;

- ни ручная, ни автоматизированная проверка текстов программ, промежуточных выкладок в редакторе электронных таблиц не производится;

- вся проверка сводится к анализу кратких и расширенных ответов (набор данных) с числовыми результатами выполнения задания. Основная цель участника - выполнение задания. Право выбора инструмента - воспользоваться ли редактором электронных таблиц, системой программирования на том или ином языке или приложением «Калькулятор» остается за участником;

- предполагаются следующие типы ответов:

- целочисленный числовой ответ;
- буквенный ответ;
- буквенно-цифровой ответ;
- вещественный числовой ответ, содержащий запятую;
- расширенный ответ, табличный набор данных с едиными разделителями строк и столбцов.

- должна быть возможность проверки попадания вещественного ответа в заданный диапазон. Например, если ответ принадлежит диапазону [А:В], то он оценивается одним образом, а если он не попадает в диапазон [А:В], но попадает в более широкий диапазон [C:D], то оценивается уже по-другому.

Указанные принципы определяют следующие важные положения порядка проведения КЕГЭ:

- экспертная проверка развёрнутых ответов участников не выполняется, т.е. для обработки результатов экзамена не требуется привлечение экспертов предметной комиссии по Информатике и ИКТ;

- состав инструментов, используемых участником для решения заданий, не регламентируется, т.е. нет единых федеральных требований по техническому оснащению ППЭ определённым набором сред программирования, редакторов электронных таблиц и т.п., и определяется на уровне субъекта Российской Федерации.

ЭМ для проведения экзамена по информатике и ИКТ в компьютерной форме доставляются в электронном виде и включают в себя КИМ, бланки регистрации участника экзамена. Заказ ЭМ выполняется аналогично заказу на иностранные языки, раздел «Говорение».

В день проведения экзамена:

- не ранее 10-00 организаторы в аудитории выполняют печать бланков регистрации участников и выдают участникам экзамена для заполнения;

- во время заполнения участниками бланков регистрации организатор в аудитории выполняет запуск расшифровки КИМ на станциях КЕГЭ;

- участникам экзамена дается указание по вводу номера бланка регистрации в ПО станции КЕГЭ;

бланков организаторы проверяют правильность заполнения регистрации и ввода номера бланка регистрации в ПО;

по окончании проверки объявляется начало экзамена и всем участникам сообщается код активации экзамена на станции КЕГЭ.

По окончании выполнения экзаменационной работы участники должны вписать контрольную сумму ответов, сгенерированную автоматически на станции КЕГЭ, в бланк регистрации. При приеме бланка регистрации и черновиков от участника организатор в аудитории вписывает контрольную сумму ответов в форму ППЭ-05-02-К, участник своей подписью удостоверяет правильность записанного значения.

Детальный порядок подготовки и проведения тренировочного экзамена в ППЭ дан в инструктивных материалах для проведения тренировочного экзамена.

#### 3.2 План-график проведения тренировочного экзамена

В таблице приведён перечень мероприятий, проводимых в рамках тренировочного экзамена, с указанием ответственных лиц и сроков проведения, время местное.

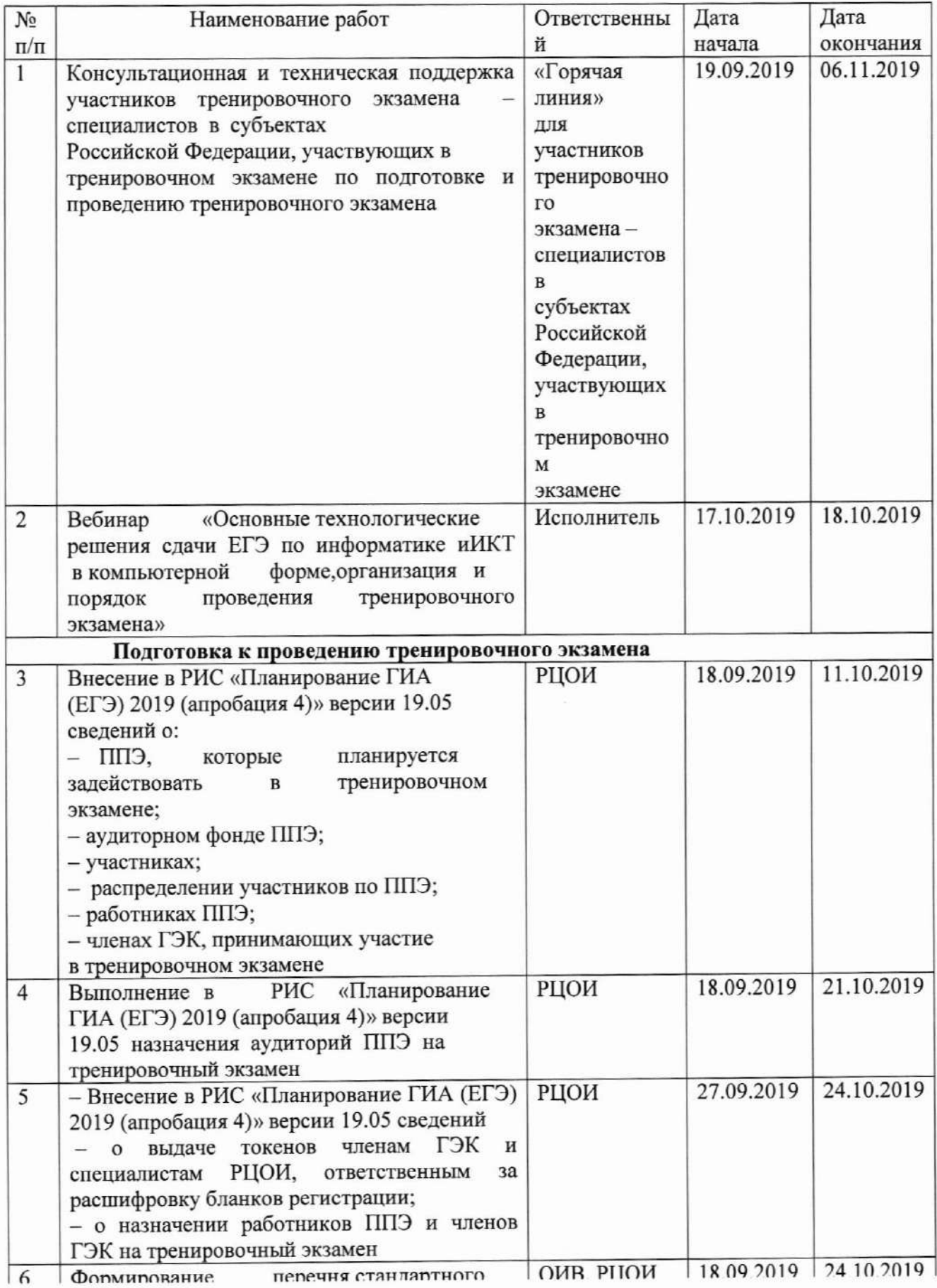

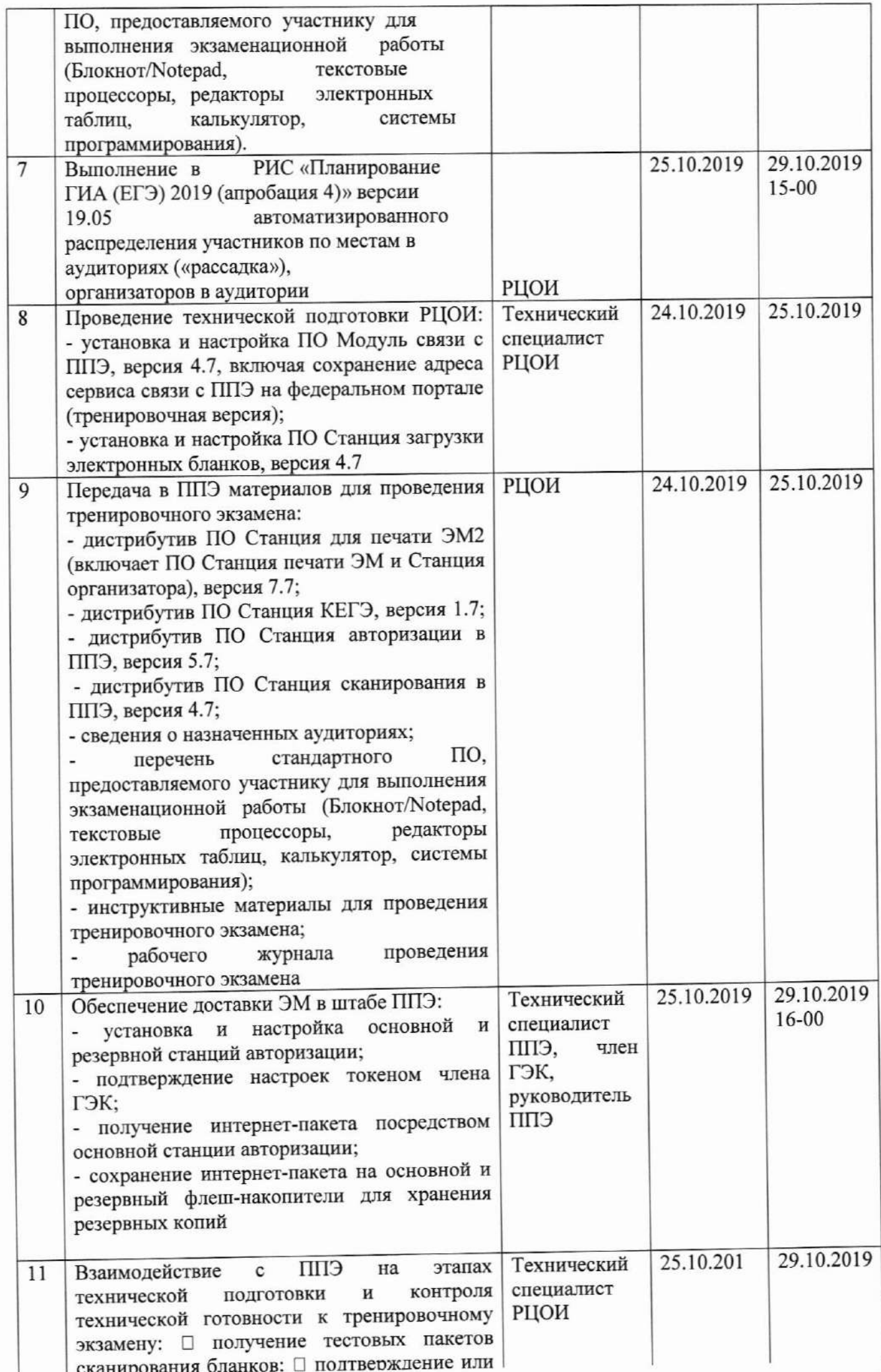

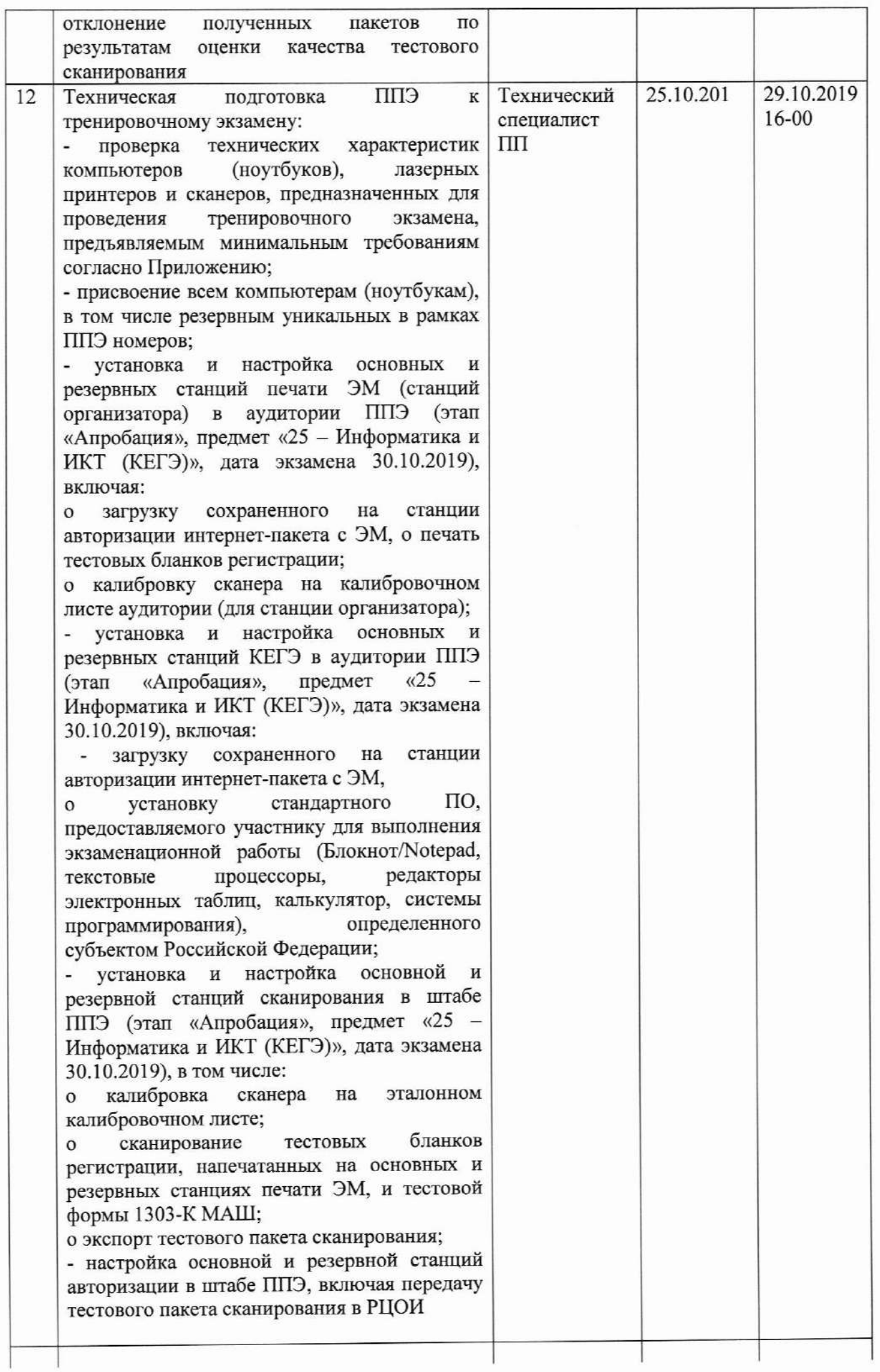

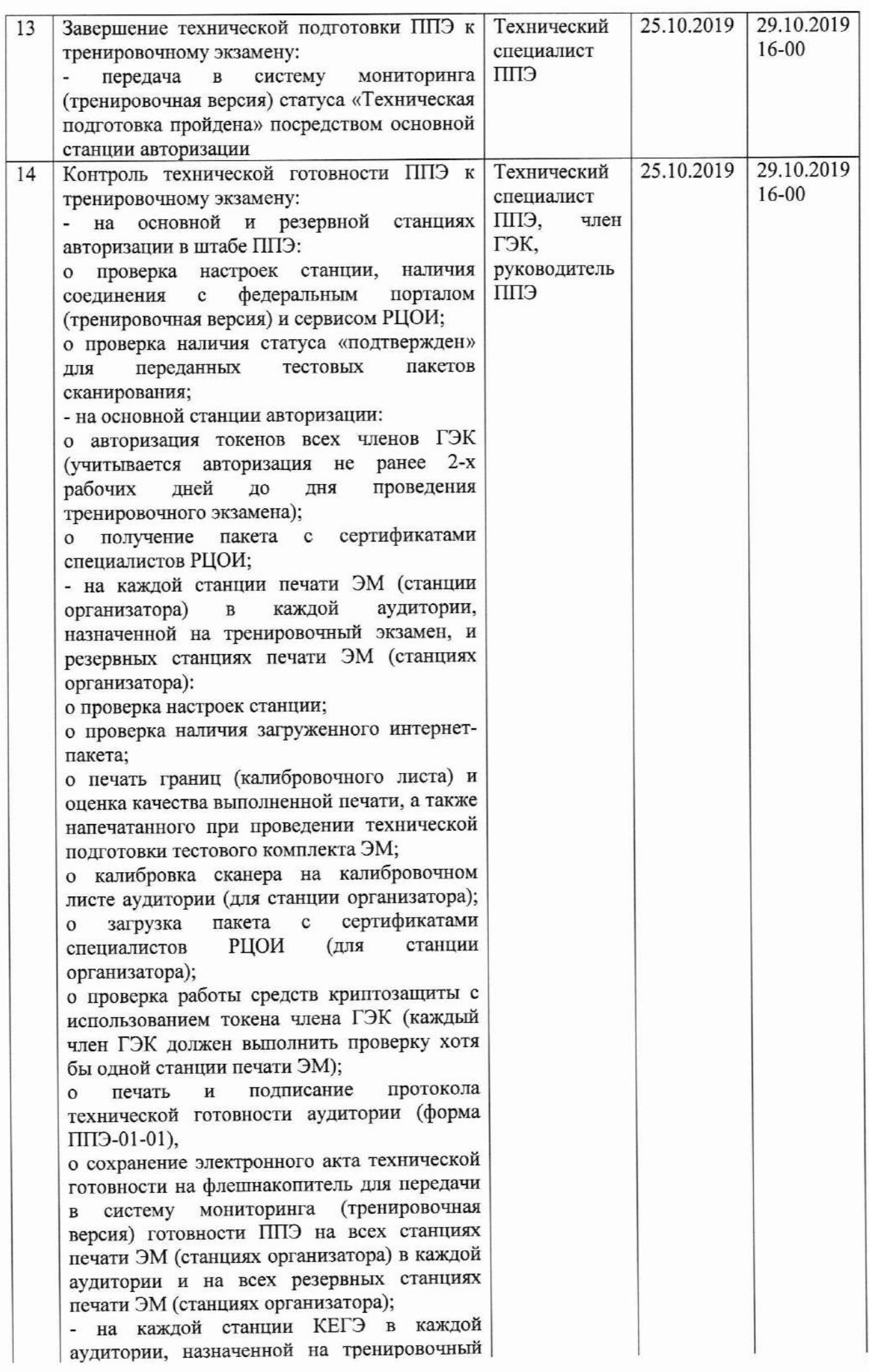

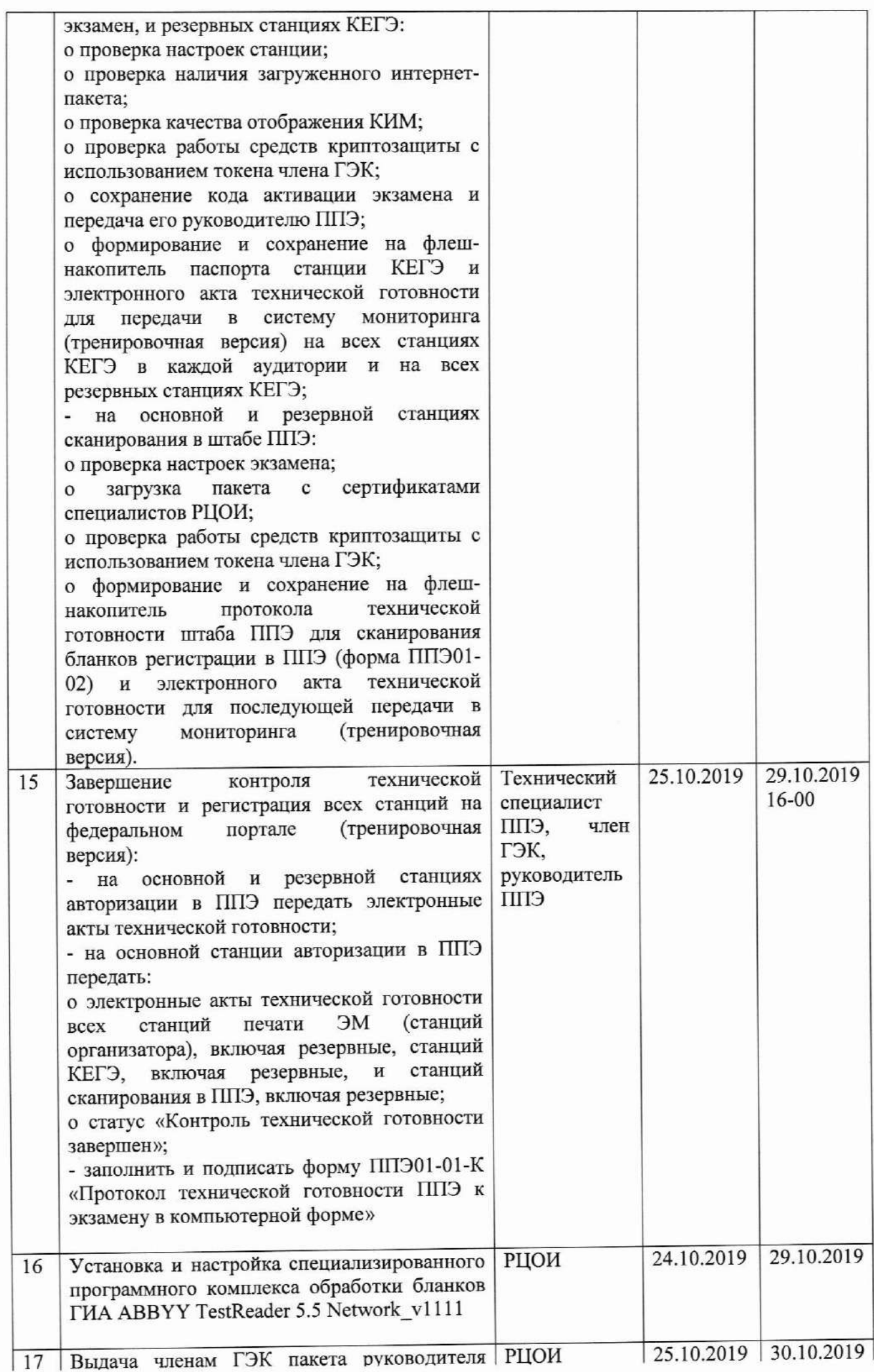

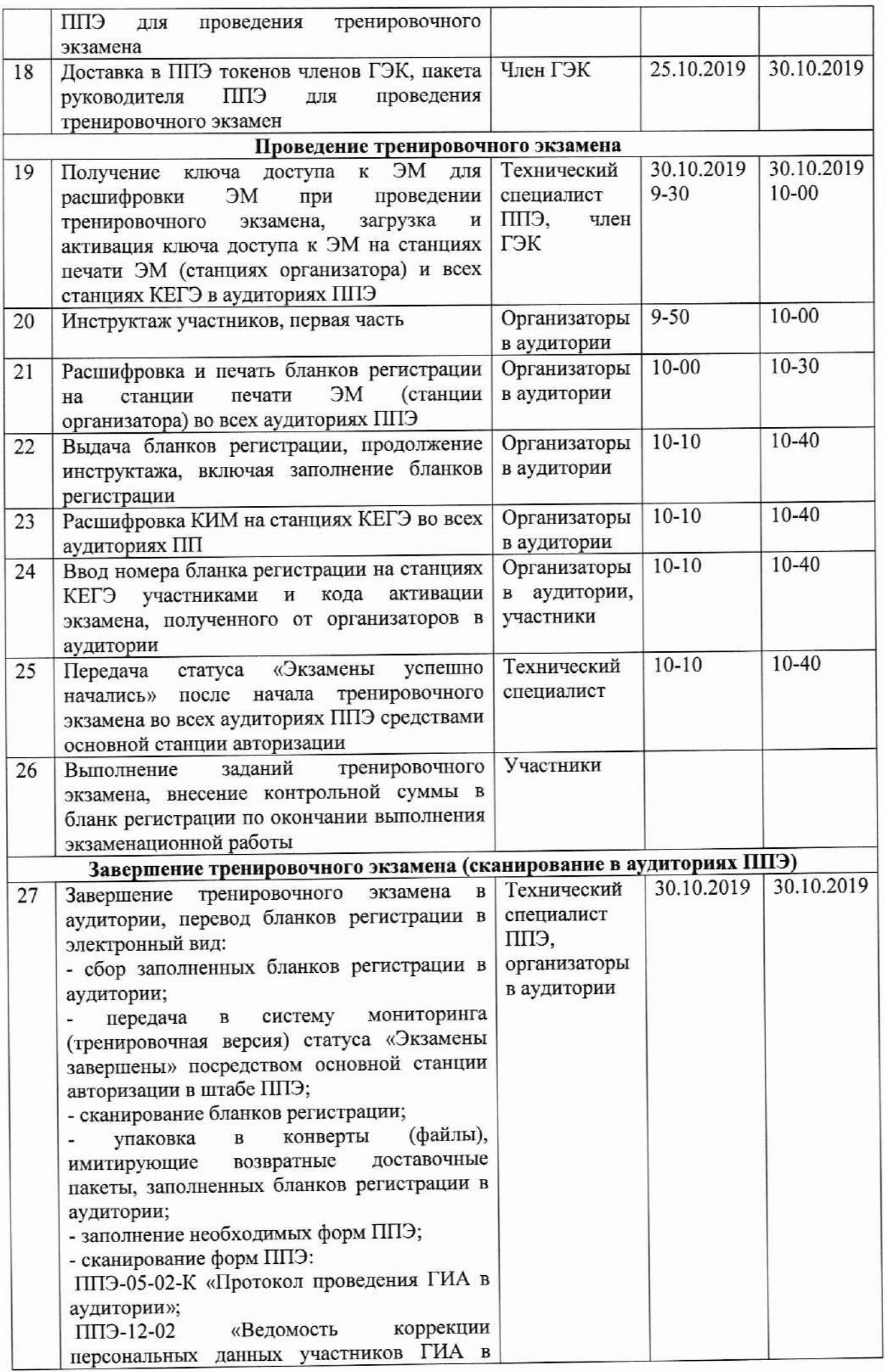

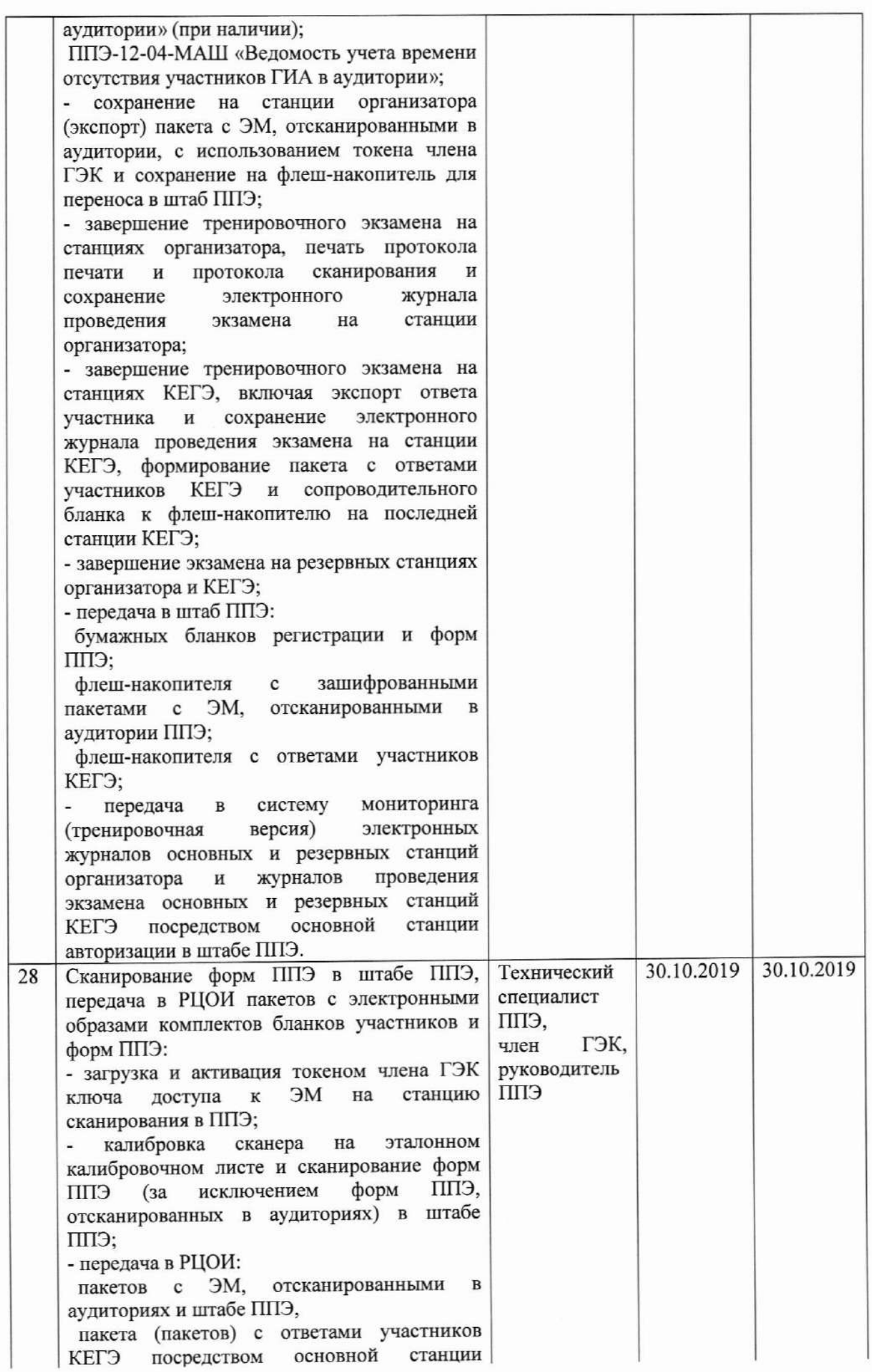

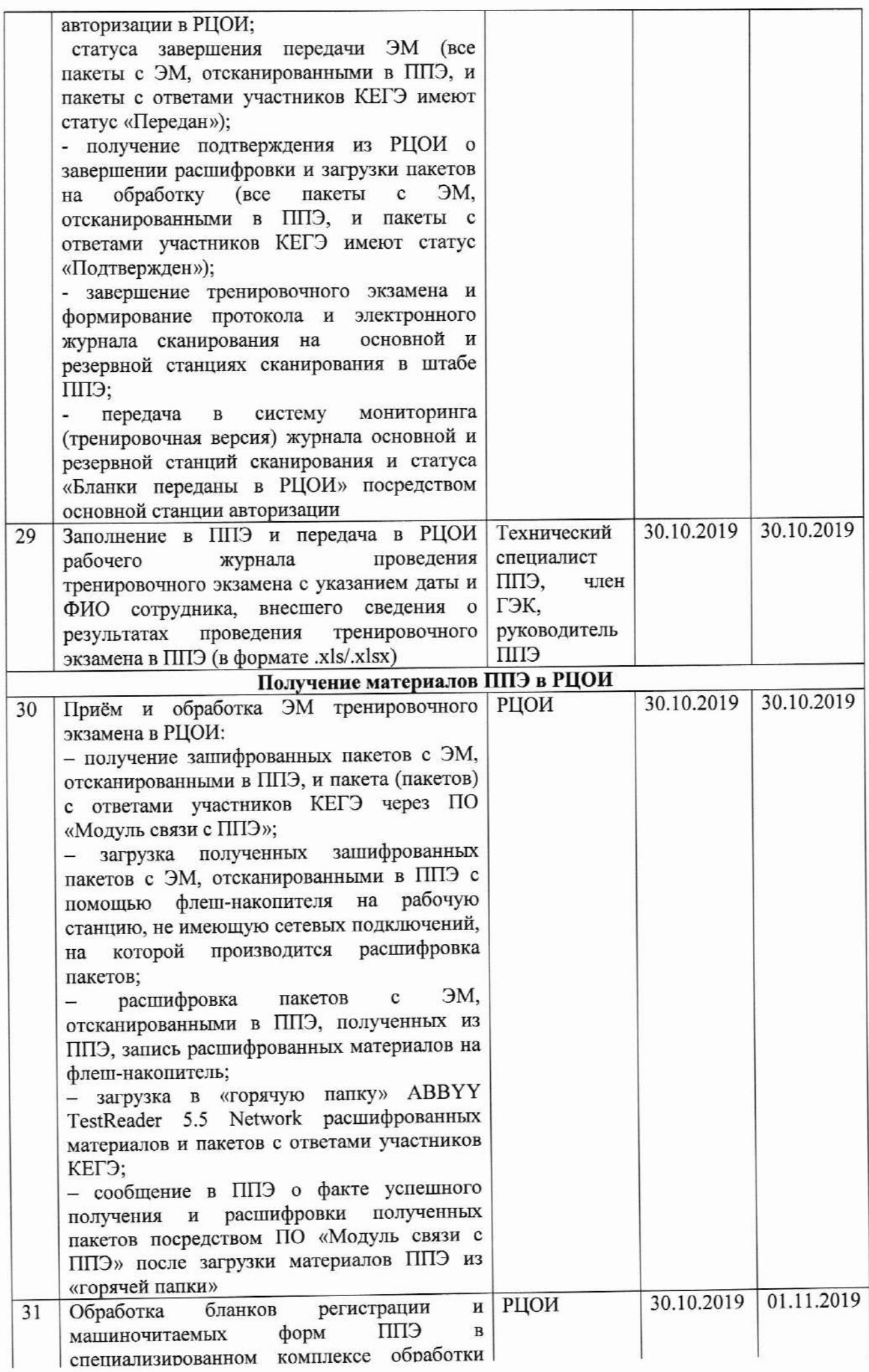

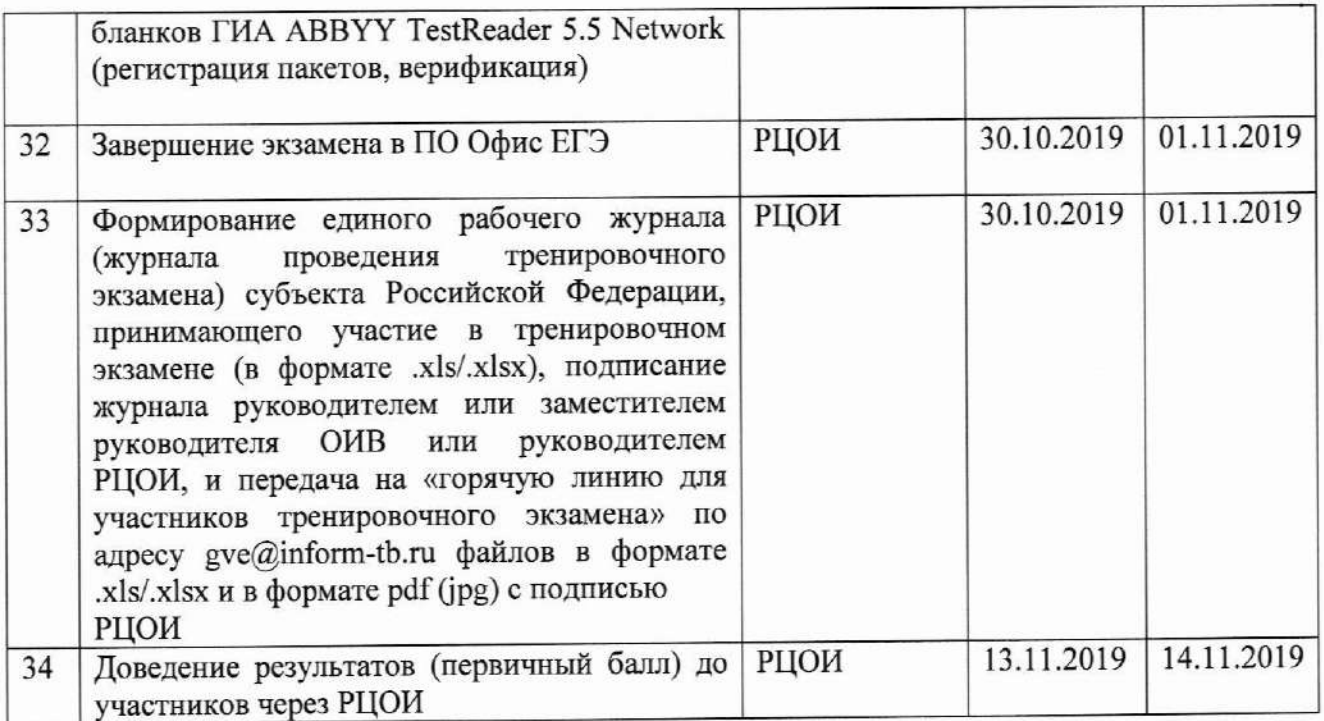

#### проведения тренировочного поддержки технической 3.3 Порядок экзамена

# 3.3.1 «Горячая линия» для участников тренировочного экзамена

19 сентября по 6 ноября 2019 года будет организована техническая C поддержка проведения тренировочного экзамена в формате горячей линии для участников тренировочного экзамена - специалистов в субъектах Российской Федерации, участвующих в тренировочном экзамене.

Режим работы «горячей линии»:

- с 19 сентября по 27 октября, с 1 ноября по 06 ноября 2019 года с 8-00 до 19-00 часов по московскому времени по будним дням;

# - с 28 октября по 31 октября 2019 года круглосуточно.

При возникновении вопросов, связанных с работой ПО, необходимо обращаться на «горячую линию» по следующим контактам:

- телефон «горячей линии» поддержки для ППЭ: 8-495-021-07-21

- адрес электронной почты поддержки для ППЭ: gve@inform-tb.ru.

## 3.3.2 Обращение по телефону «горячей линии»

Для ускорения процесса и улучшения качества обработки поступающих обращений работникам ППЭ необходимо сообщить на «горячую линию»:

- Код и наименование субъекта;
- Тип доставки;
- Код ППЭ;
- ФИО и роль (технический специалист, член ГЭК, организатор в аудитории, руководитель ППЭ);
- Контактный телефон и адрес электронной почты;
- Описание проблемы.

# 3.3.3 Обращение по электронной почте на «горячую линию»

При обращении по электронной почте на «горячую линию» работникам ППЭ необходимо в письме указать следующую информацию:

- в поле «Тема письма» указать <Код региона> <код ППЭ> <наименование ПО>, с работой которого связано обращение или краткое описание проблемы:

авторизации Передача например, **ЭО ППЭ** 9001 Станция акта техготовности:

- в тексте письма указать:

- ФИО: Фамилия, имя, отчество заявителя (работника ППЭ);
- Роль: технический специалист ППЭ, член ГЭК, организатор в аудитории, руководитель ППЭ;
- Контактные данные: контактный телефон и адрес электронной почты;
- Тип доставки: Электронные носители;
- Описание проблемы;

- прикрепить к письму файлы (скриншоты проблем, сведения о работе станции и пр.).

Важно! Для передачи технической информации со станций печати ЭМ, станций КЕГЭ, станций сканирования и станций авторизации необходимо использовать ссылку «Сведения о работе станции», в результате работы которой формируется архив с необходимыми данными.

Станция, информация по которой передана на «горячую линию», быть отмечена и отложена до дальнейшей диагностики должна специалистами «горячей линии».

#### 3.3.4 Обращения в связи с потерей пароля к токену

Обращения в связи с утратой пароля к токену принимаются только от РЦОИ.

При обращении по телефону на «горячую линию» необходимо сообщить:

- Код и наименование субъекта;
- Код ППЭ;
- Номер токена;
- Номер ключа шифрования: <RR\_XXXXXX\_2019>;
- Фамилия, имя и отчество члена ГЭК;
- Номер мобильного телефона члена ГЭК, на который следует выслать пароль.

При обращении по электронной почте на «горячую линию» необходимо в письме указать:

- в поле «Тема письма»: <Код региона>\_<код ППЭ>\_Пароль к токену (например, 90\_ППЭ 9001\_Пароль к токену);

- в тексте письма указать:
- Номер токена: «номер токена»;
- Номер ключа шифрования: <RR\_XXXXXX\_2019>;
- ФИО: фамилия, имя и отчество члена ГЭК;
- Телефон: номер мобильного телефона члена ГЭК, на который следует выслать пароль.

# Приложение. Требования к техническому оснащению ППЭ

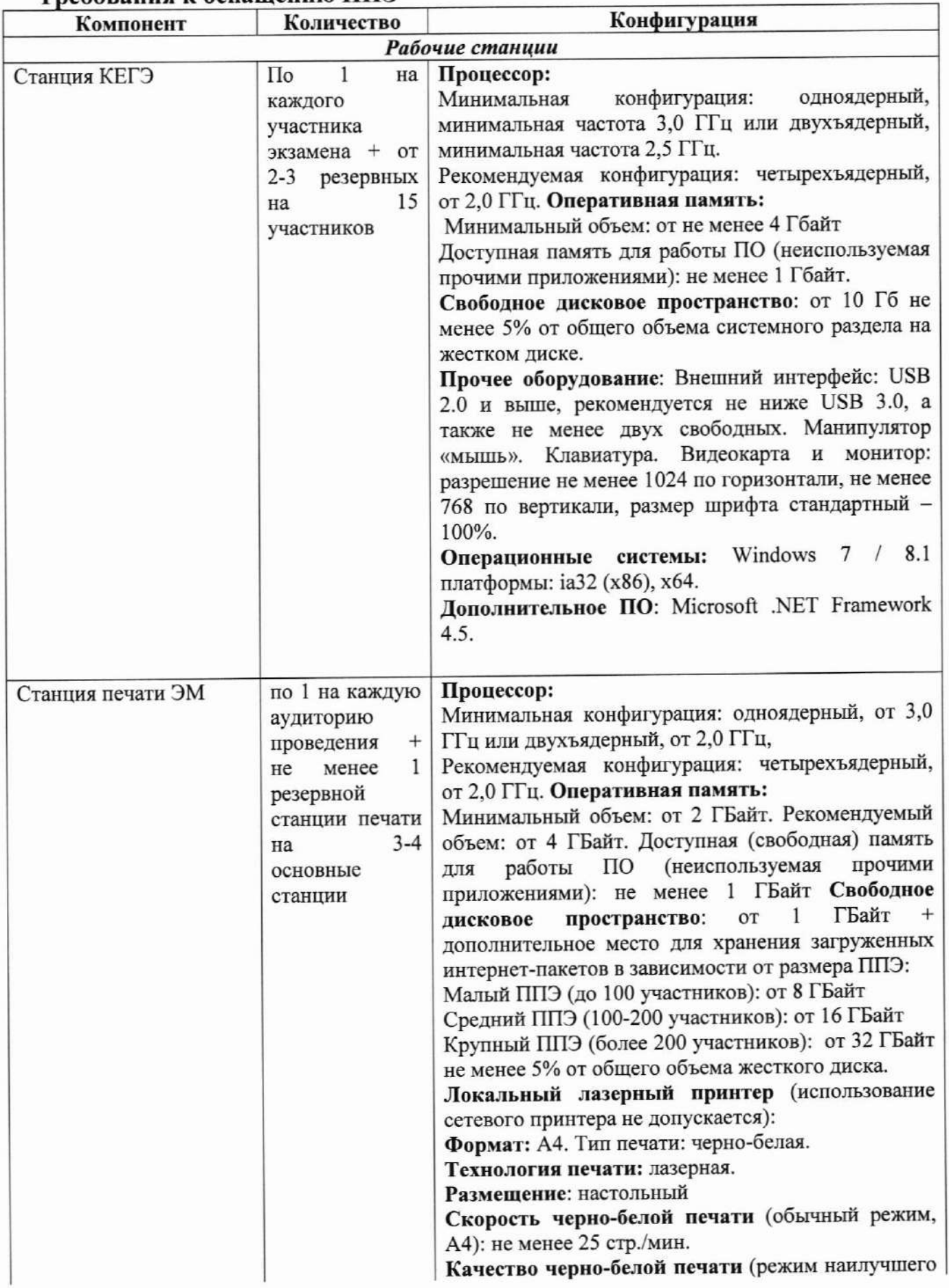

#### Требования к оснащению ППЭ

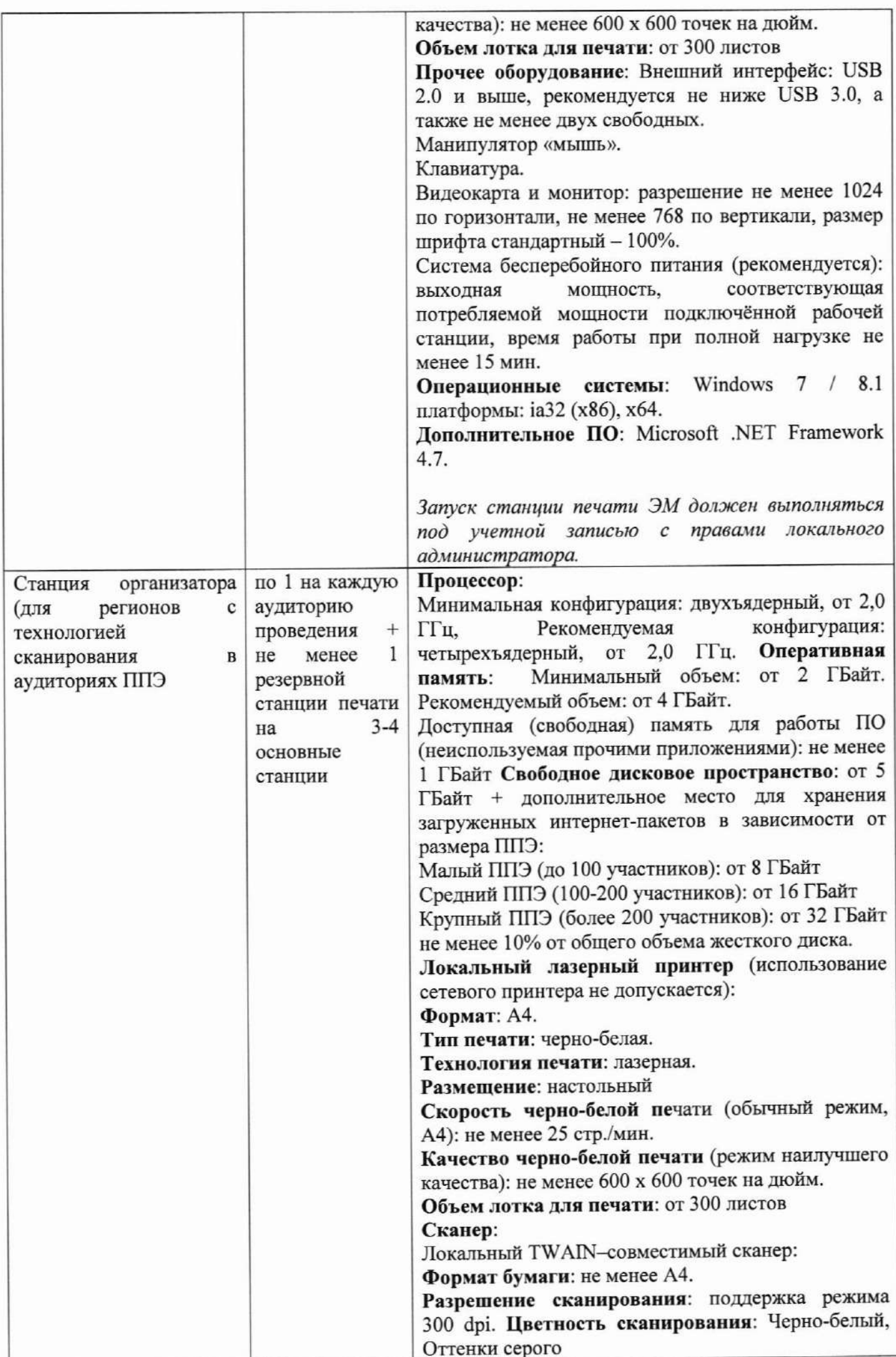

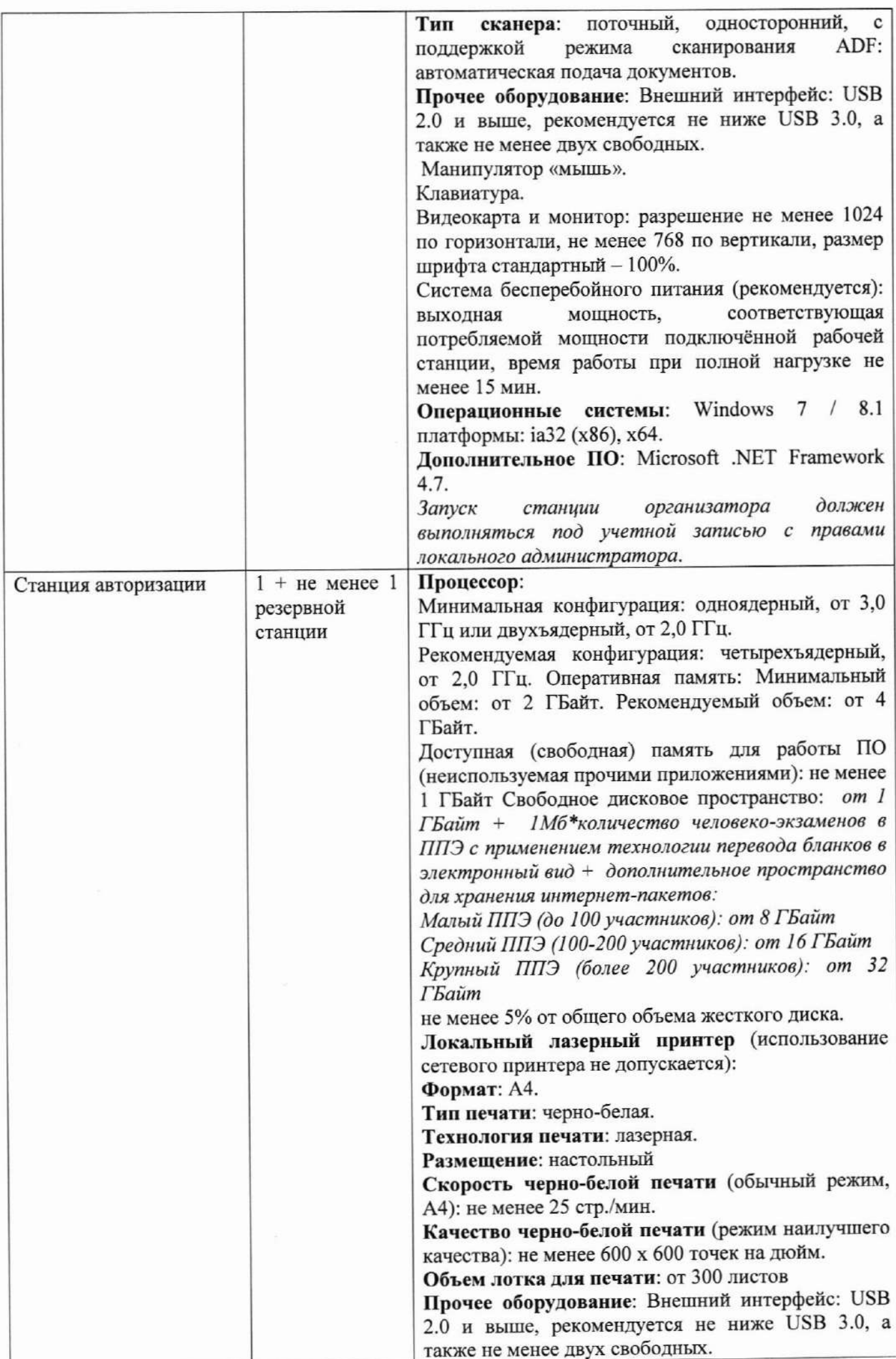

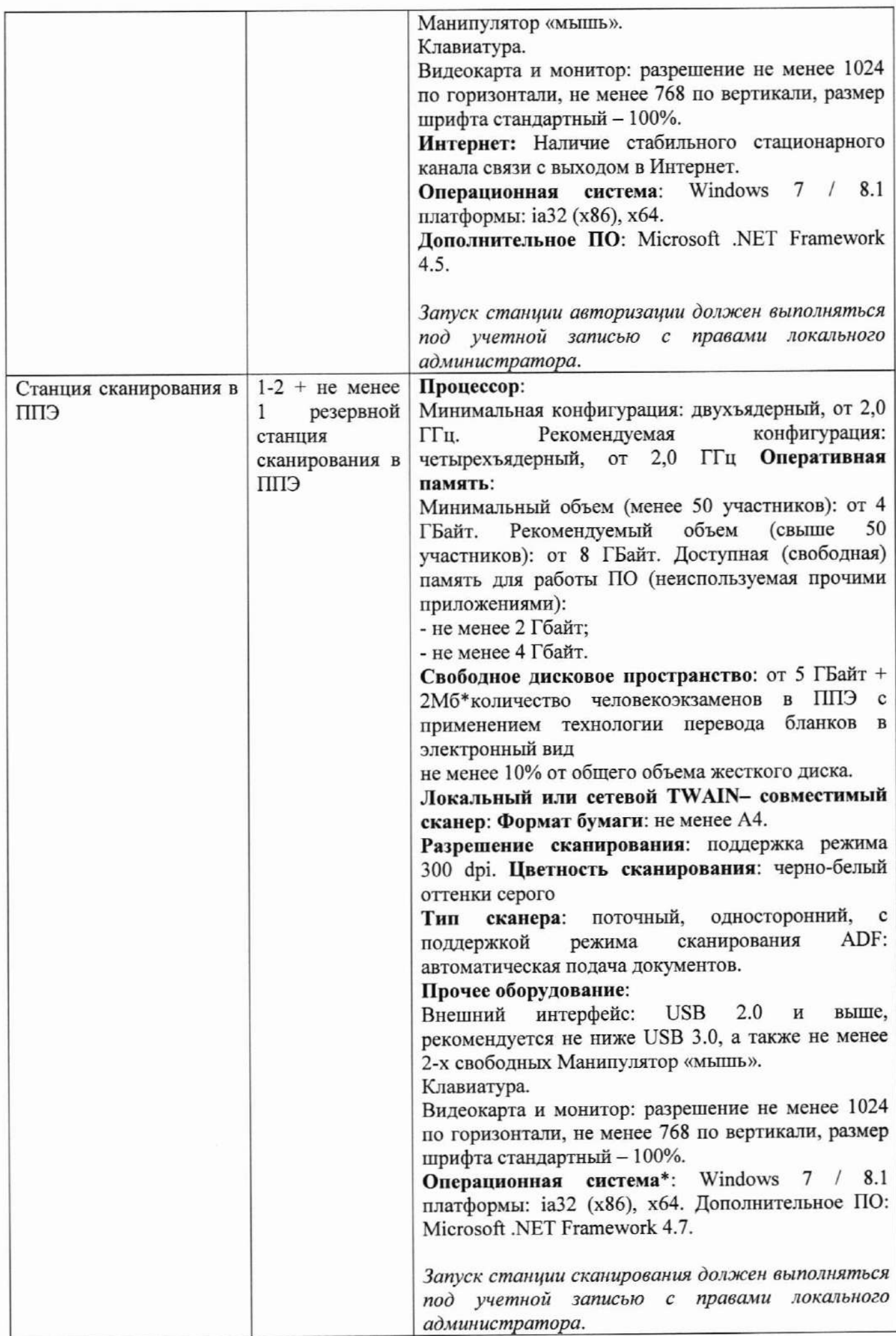

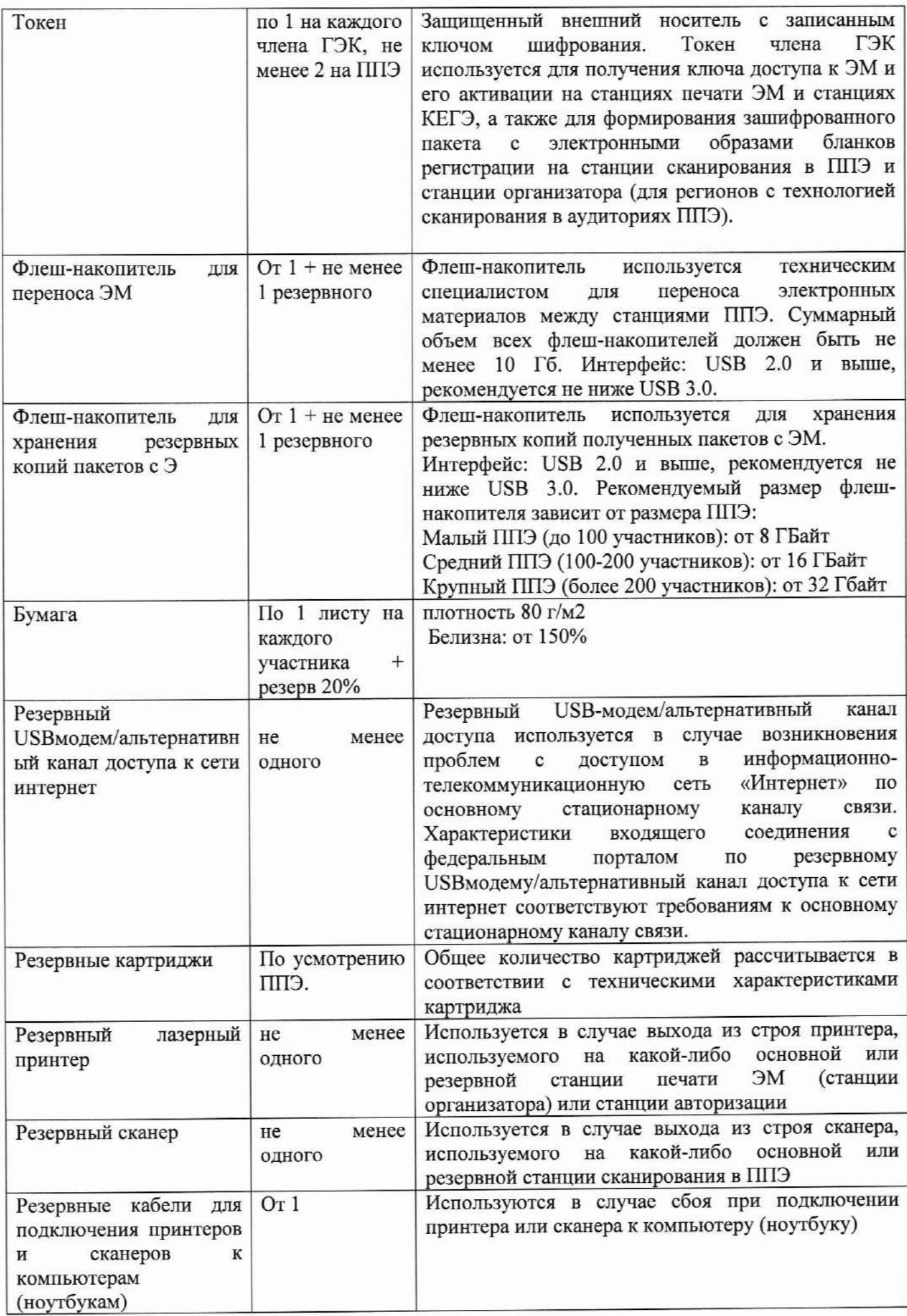

Приложение №2<br>к приказу Минобрнауки РТ<br>от « $\frac{\lambda(\gamma)}{2}$  – 2019 г. № 1292

# Пункты проведения тренировочного экзамена<br>на 30 октября 2019 года

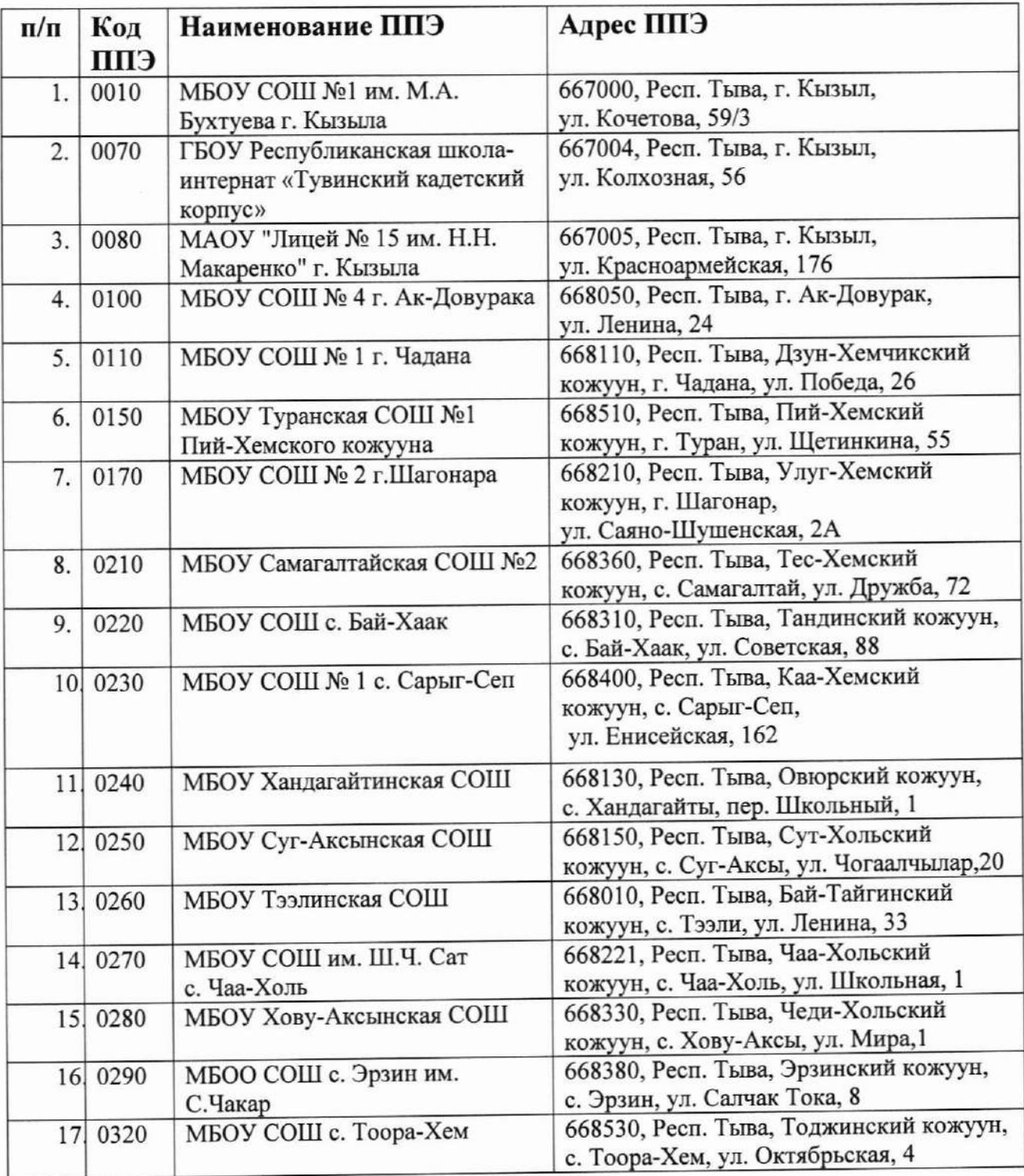